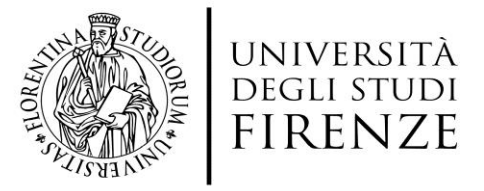

SELEZIONE PUBBLICA PER TITOLI ED ESAMI PER LA COPERTURA DI N. 1. (UNO) POSTO DI CATEGORIA D, POSIZIONE ECONOMICA D1, DELL'AREA TECNICA, TECNICO SCIENTIFICA ED ELABORAZIONE DATI, CON CONTRATTO DI LAVORO SUBORDINATO A TEMPO DETERMINATO E PIENO DELLA DURATA DI 36 (TRENTASEI) MESI, DA ASSEGNARE AL DIPARTIMENTO DI STATISTICA, INFORMATICA, APPLICAZIONI "G.PARENTI" (DISIA) – PROGETTO DIPARTIMENTI UNIVERSITARI DI ECCELLENZA - (Indetto con Decreto Dirigenziale n. 1341 prot. n. 133116 del 28 agosto 2018)

Estratto del Verbale n. 4 del 21 novembre 2018 – Prova pratica

TRACCE DELLA PROVA PRATICA

## *(OMISSIS)*

## Traccia 1

1. Qual è l'effetto della seguente sequenza di comandi? Perché?

```
$ cat > data echo -n the date today is:
 date
 <premere Ctrl-d>
$ chmod 700 data
 $ data
```
- 2. Scrivere uno script che prende in input come parametri i nomi di due directory e copia tutti i file della prima nella seconda, trasformando tutte le occorrenze della stringa AB in CD in ogni file.
- 3. Commentare il seguente frammento di script spiegando i requisiti software da soddisfare in Linux per la buona riuscita dell'esecuzione ###

```
cd ~/Documenti
touch res.txt
#
rsync -av "ssh -i /home/bob/.ssh/backup_rsa" --exclude-
from=exclude.txt \
    /home/bob/ bob@backup:/home/bob/
#
ls /home/bob/Documenti | grep .docx > res.txt
#
date > last.txt
#
tar -cf myarch.tar ./testi esame/*
tar -tvf myarch.tar > tarred.txt
tar -xf myarch.tar ~/Desktop
#
```
4. Descrivere le principali funzionalità dell'applicazione grafica gparted. Quindi, commentare dettagliatamente lo stato corrente del file system illustrato dalla seguente figura.

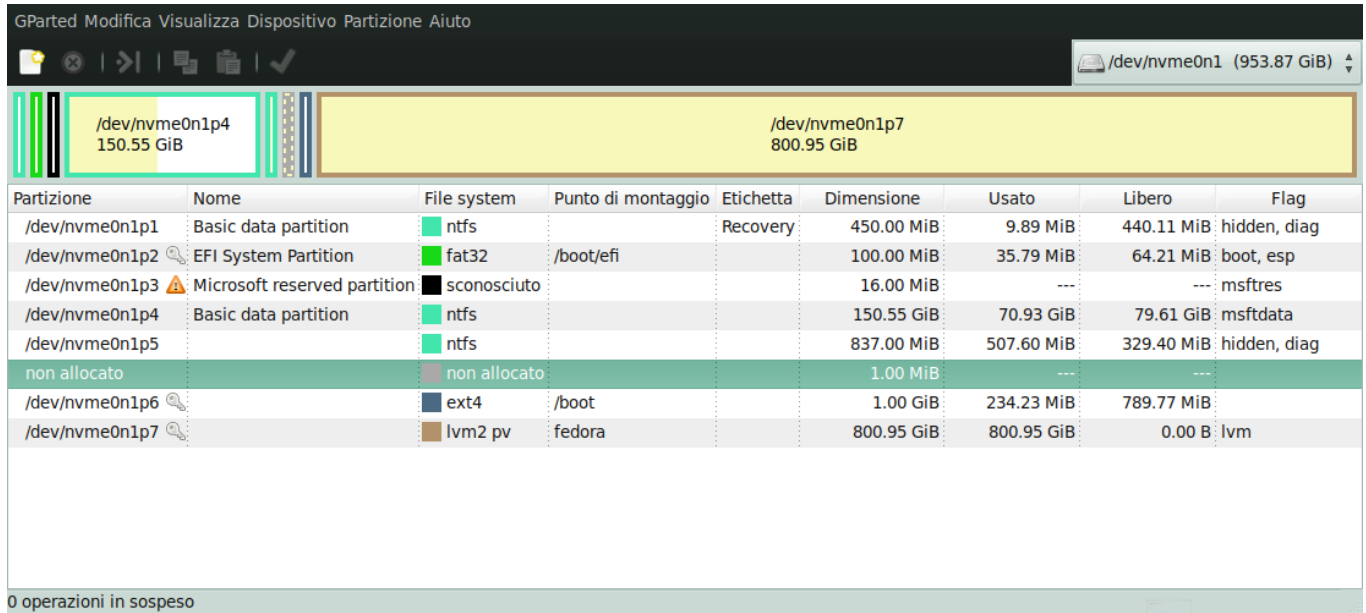

5. Descrivere e commentare il seguente script nel caso in cui i core presenti sui singoli nodi siano 8 e il job da eseguire necessiti di 8 task. Giustificare la risposta.

 #!/bin/bash #PBS -k o #PBS -l nodes=???:ppn=???,walltime=30:00 #PBS -M jthutt@tatooine.net #PBS -m abe

```
 #PBS -N JobName 
 #PBS -j oe 
mpiexec -np \frac{222}{100} -machinefile $PBS NODEFILE ~/bin/binaryname
```
## Traccia 2

1. Qual è l'effetto della seguente sequenza di comandi? Perché?

```
$ cat > data echo -n the date today is:
 date
 <premere Ctrl-d>
 $ chmod 655 data
$ data
```
- 2. Scrivere uno script che prende in input come parametri i nomi di due directory e sposta tutti i file della prima nella seconda, trasformando tutte le occorrenze della stringa AB in CD in ogni file.
- 3. Commentare il seguente frammento di script spiegando i requisiti software da soddisfare in Linux per la buona riuscita dell'esecuzione

```
###
cd ~/Downloads
touch res.txt
#
rsync -av "ssh -i /home/fred/.ssh/backup rsa" --exclude-
from=exclude.txt \
    /home/fred/ fred@backup:/home/fred/
#
ls /home/fred/Downloads | grep .docx > res.txt
#
date > last.txt
#
tar -cf myarch.tar ./testi esame/*
tar -tvf myarch.tar > tarred.txt
tar -xf myarch.tar ~/Desktop
#
```
4. Descrivere le principali funzionalità dell'applicazione grafica gparted. Quindi, commentare dettagliatamente lo stato corrente del file system illustrato dalla seguente figura.

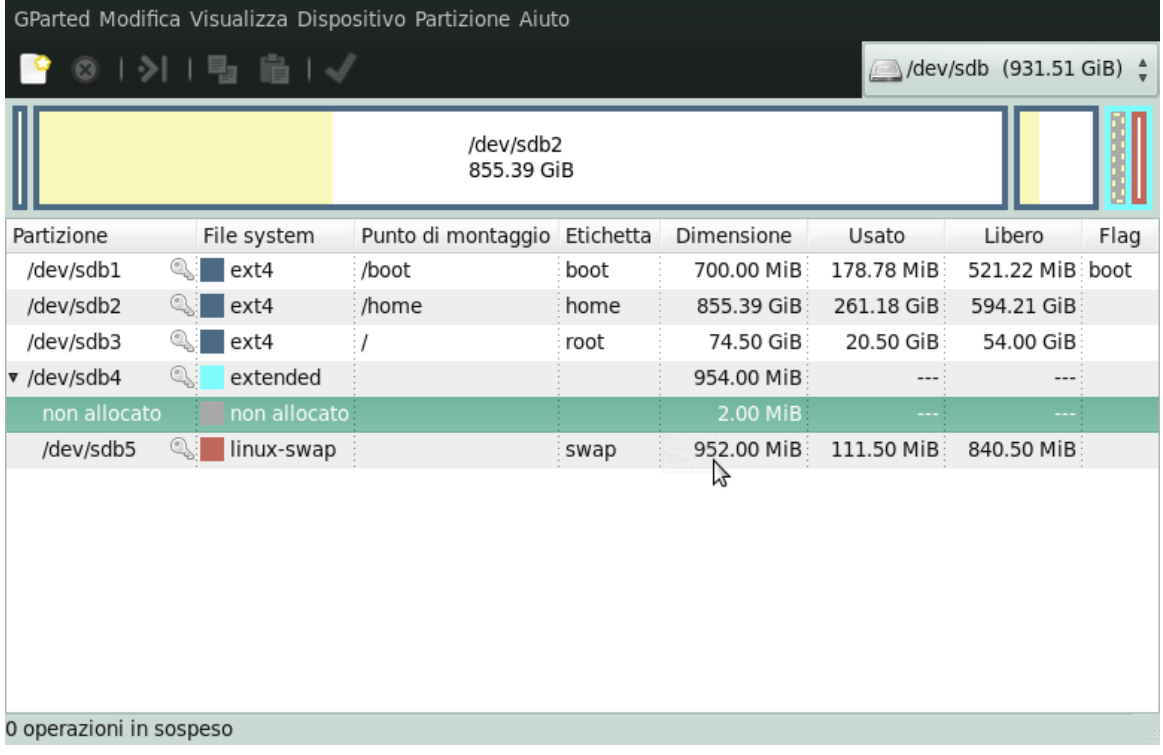

5. Descrivere e commentare il seguente script nel caso in cui i core presenti sui singoli nodi siano 12 e il job da eseguire necessiti 24 task. Giustificare la risposta.

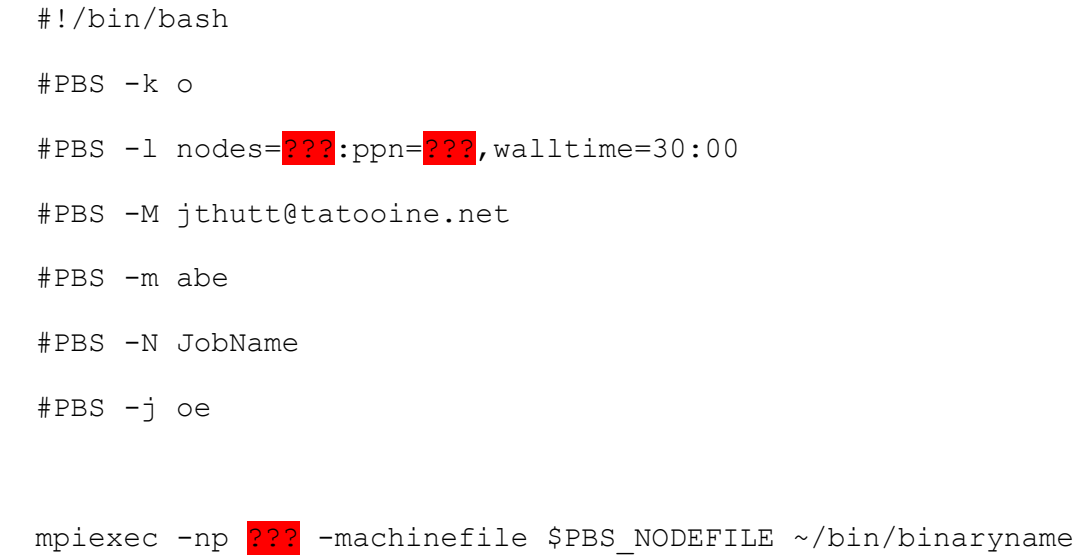

## Traccia 3 (PROVA ESTRATTA)

1. Qual è l'effetto della seguente sequenza di comandi? Perché?

 \$ cat > data echo -n the date today is: date

```
 <premere Ctrl-d>
$ chmod 655 data
 $ data
```
- 2. Scrivere uno script che prende in input come parametri i nomi di due directory e sposta tutti i file della prima nella seconda, trasformando tutte le occorrenze della stringa AB in CD in ogni file.
- 3. Commentare il seguente frammento di script spiegando i requisiti software da soddisfare in Linux per la buona riuscita dell'esecuzione

```
###
cd ~/Downloads
touch res.txt
#
rsync -av "ssh -i /home/fred/.ssh/backup_rsa" --exclude-
from=exclude.txt \
    /home/fred/ fred@backup:/home/fred/
#
ls /home/fred/Downloads | grep .docx > res.txt
#
date > last.txt
#
tar -cf myarch.tar ./testi esame/*
tar -tvf myarch.tar > tarred.txt
tar -xf myarch.tar ~/Desktop
#
```
4. Descrivere le principali funzionalità dell'applicazione grafica gparted. Quindi, commentare dettagliatamente lo stato corrente del file system illustrato dalla seguente figura.

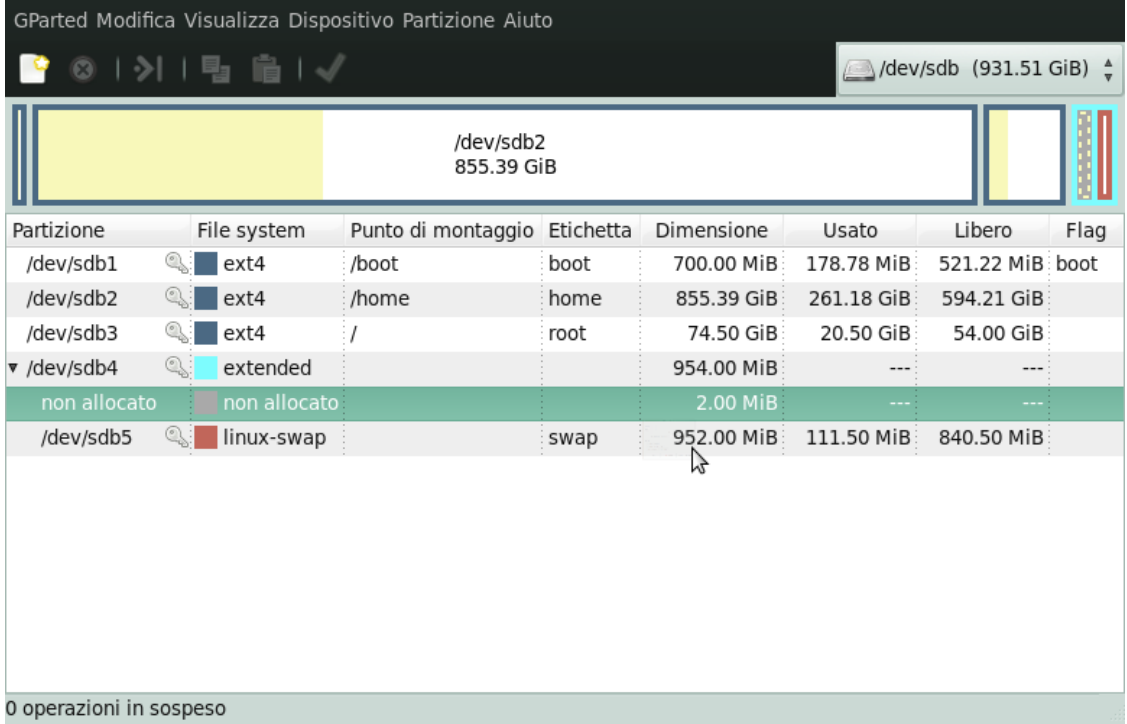

5. Descrivere e commentare il seguente script nel caso in cui i core presenti sui singoli nodi siano 12 e il job da eseguire necessiti 24 task. Giustificare la risposta.

```
 #!/bin/bash 
         #PBS -k o 
        #PBS -1 nodes=2??:ppn=2??, walltime=30:00
         #PBS -M jthutt@tatooine.net
         #PBS -m abe 
         #PBS -N JobName 
         #PBS -j oe 
        mpiexec -np 2?? -machinefile $PBS_NODEFILE ~/bin/binaryname
(OMISSIS)
Firenze, 22 novembre 2018
```
F.to Il Responsabile del Procedimento Alessandra Li Ranzi